# **Digital Arts Curriculum Guide**

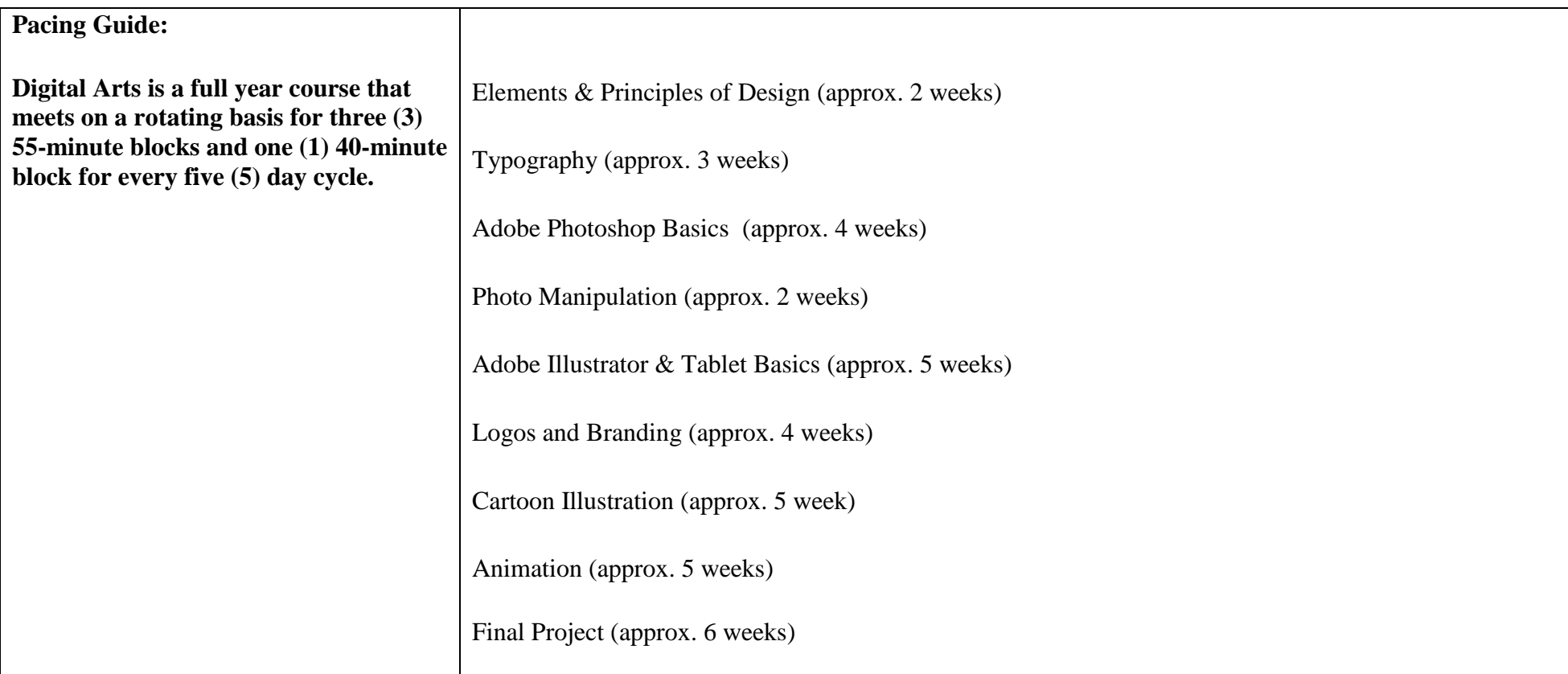

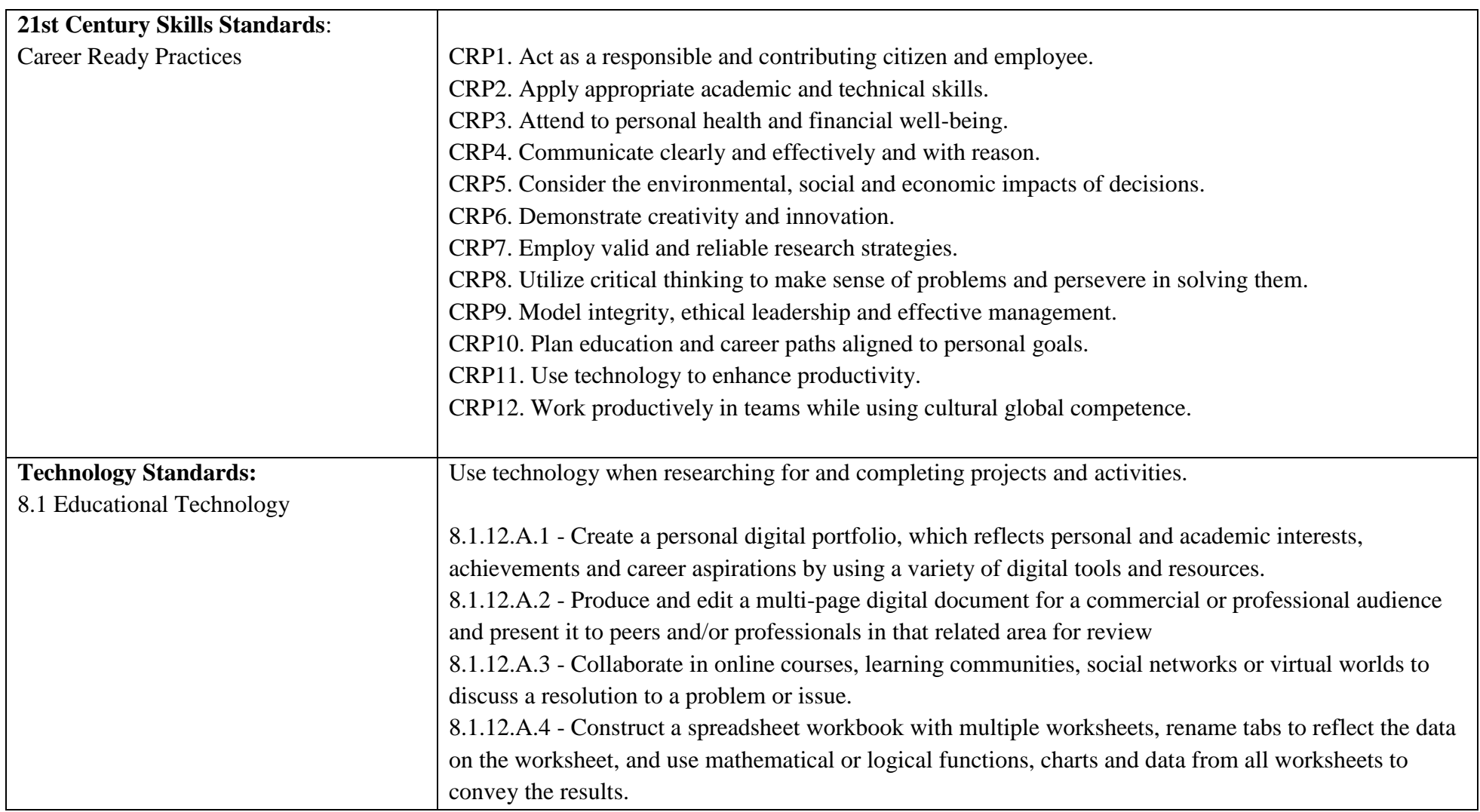

# **Differentiation/Accommodations/Modifications**

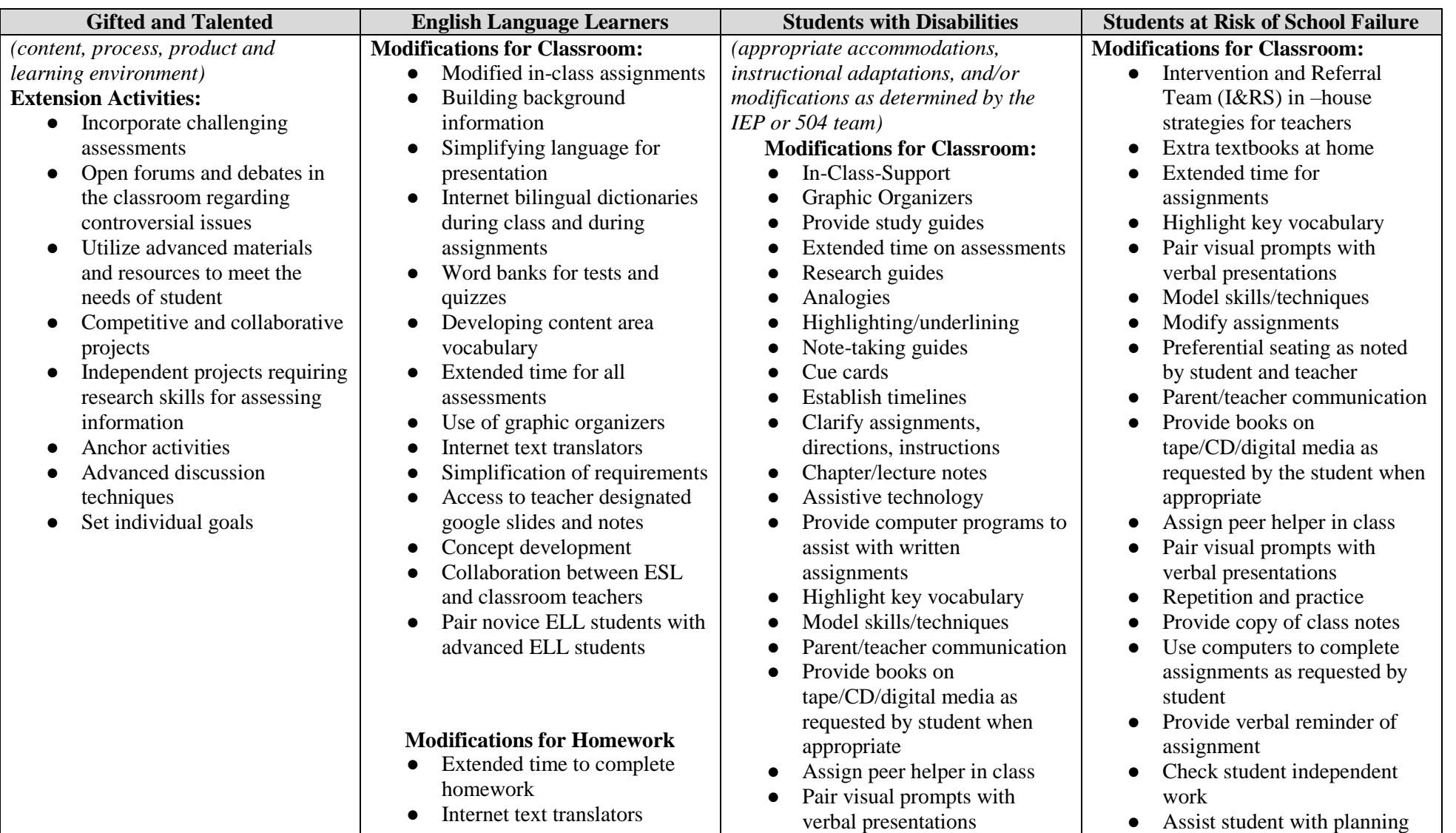

*Henry P. Becton Regional High School July 2018 Page 3 of 13*

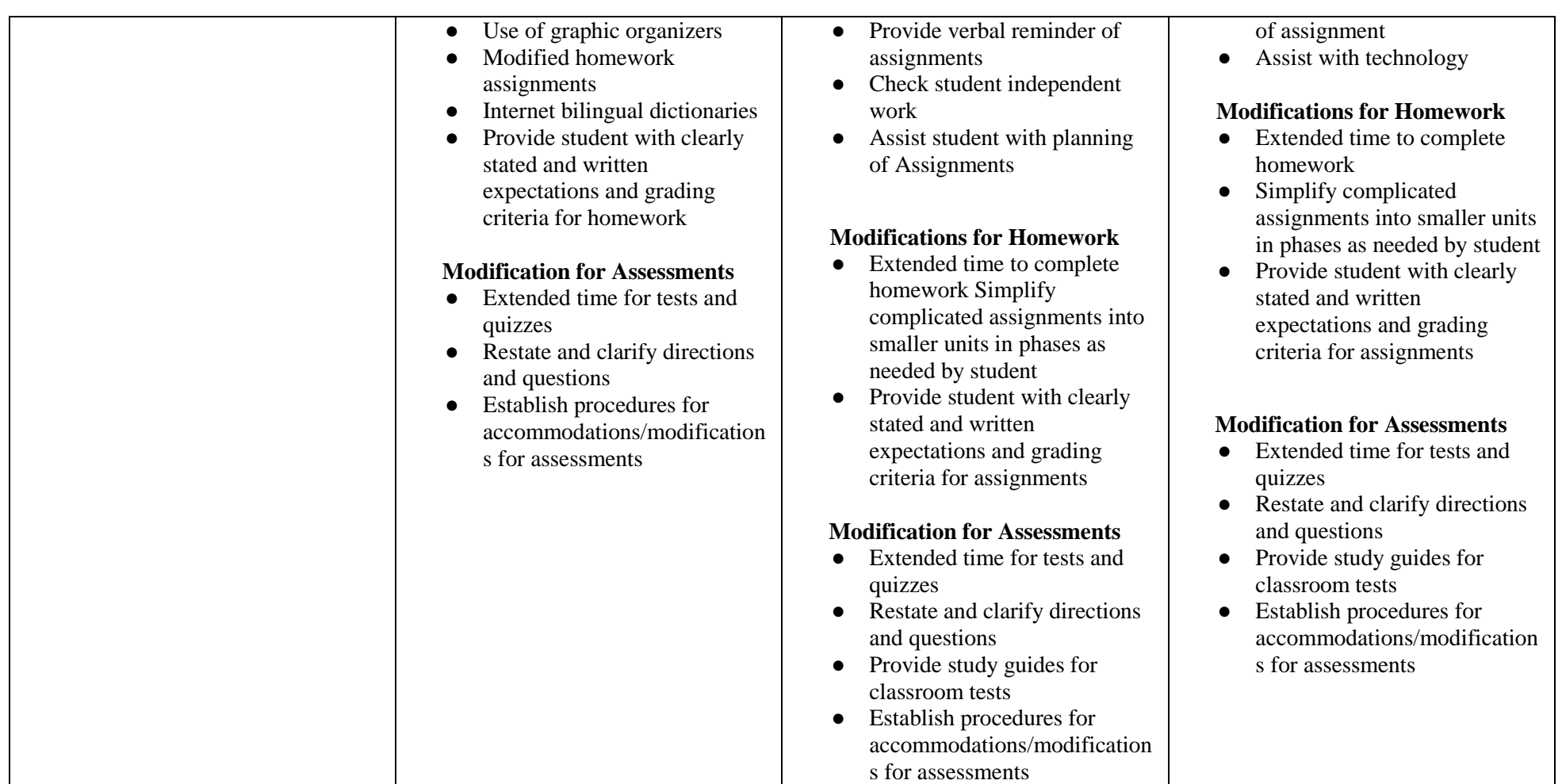

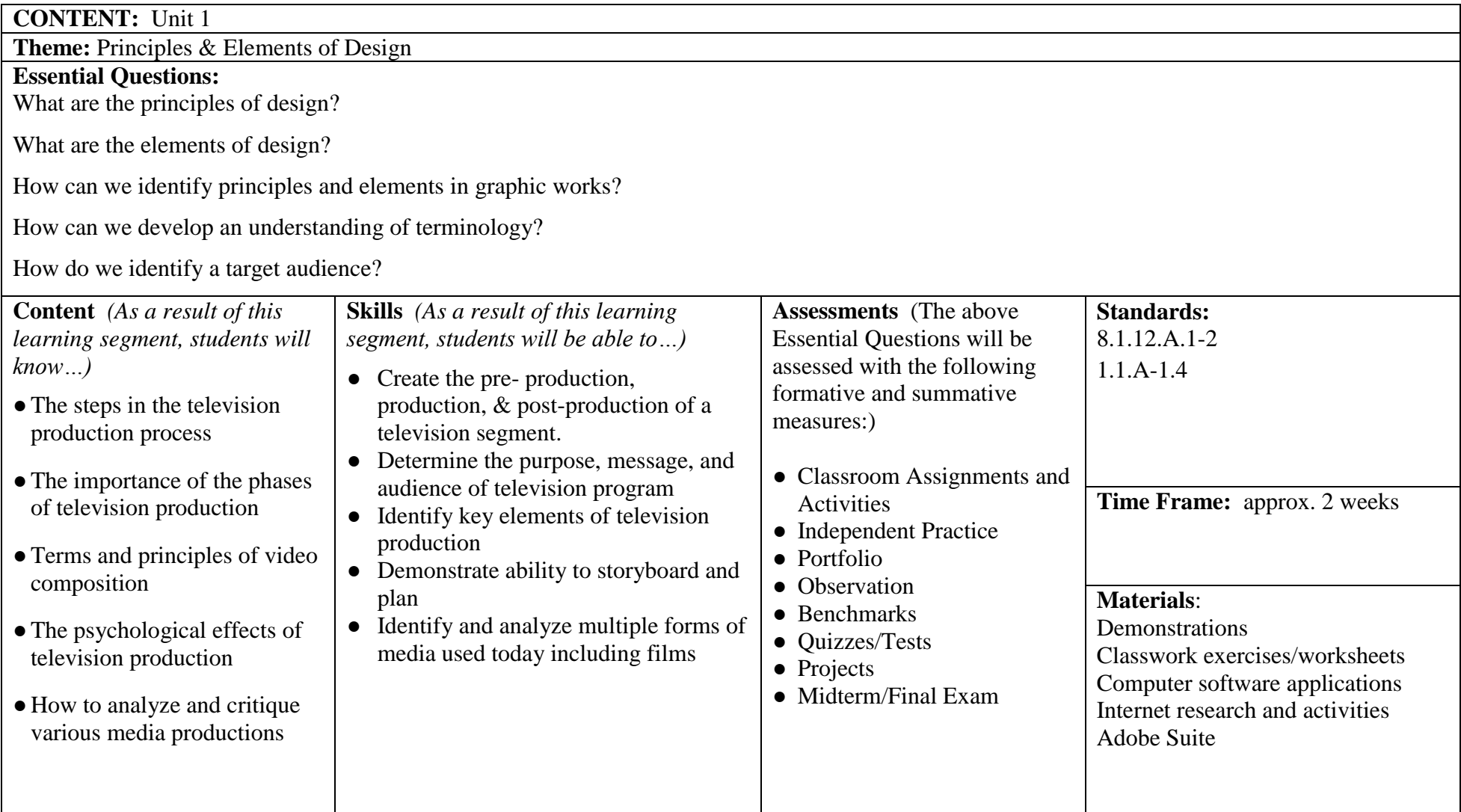

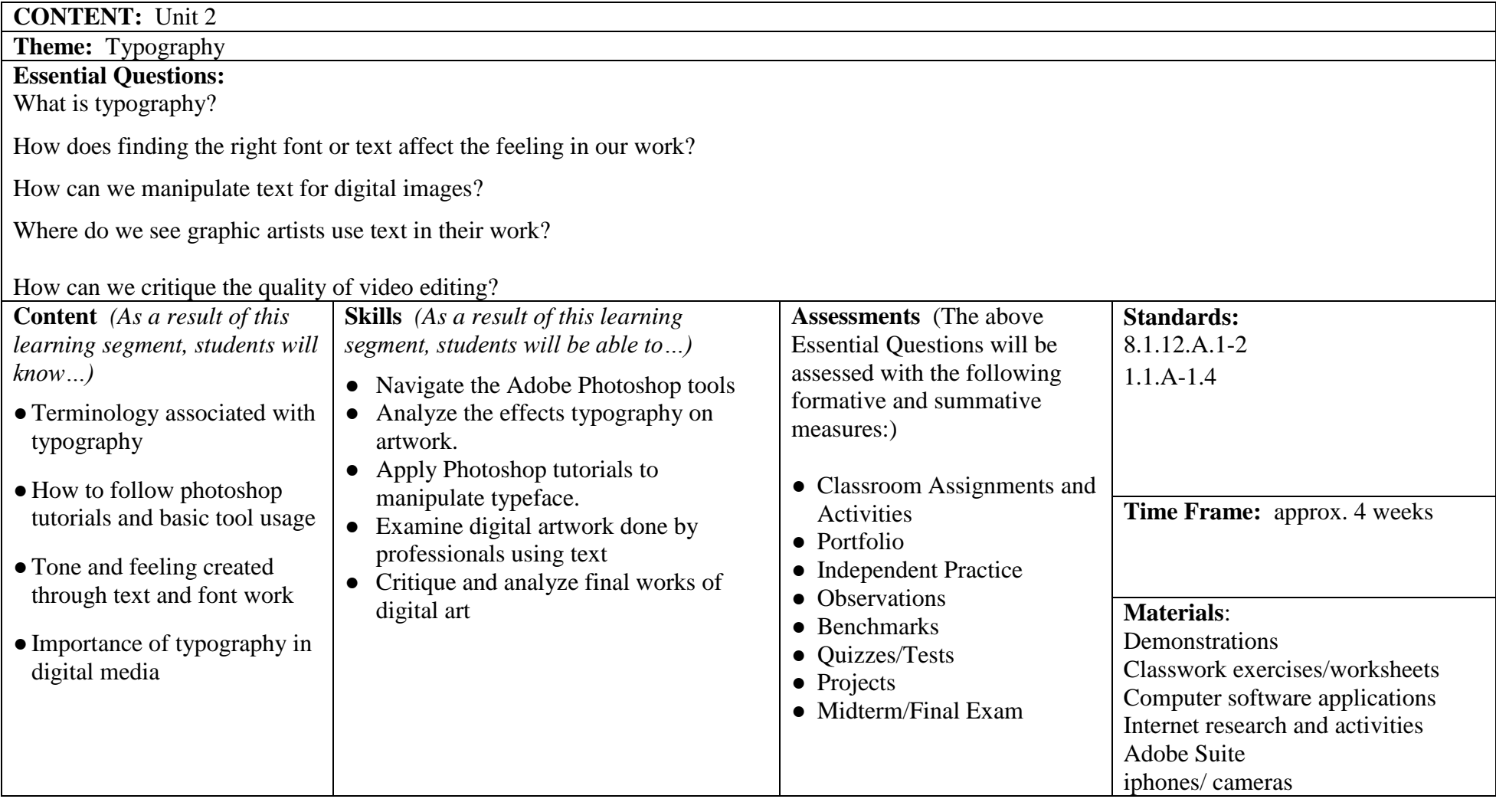

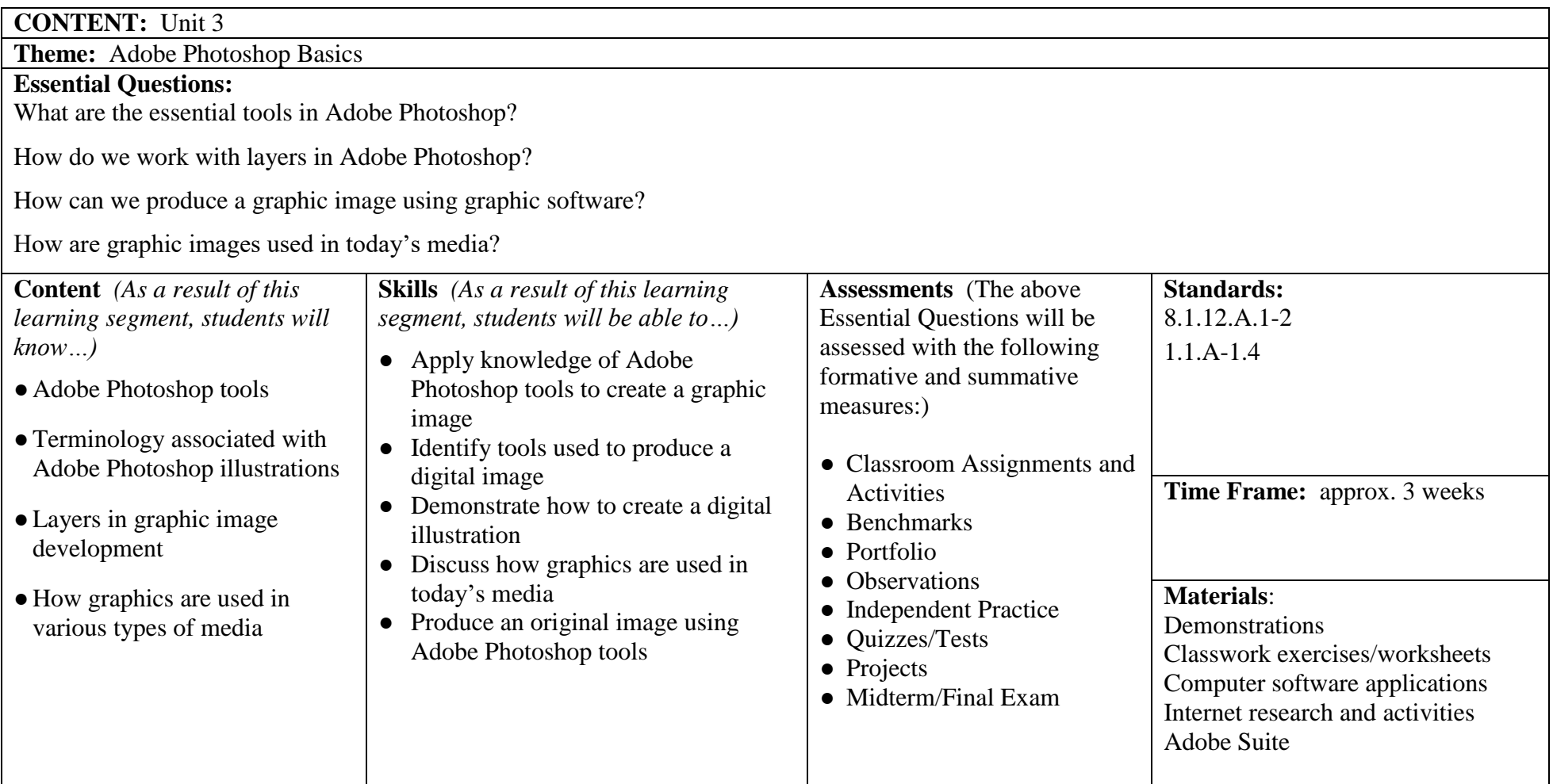

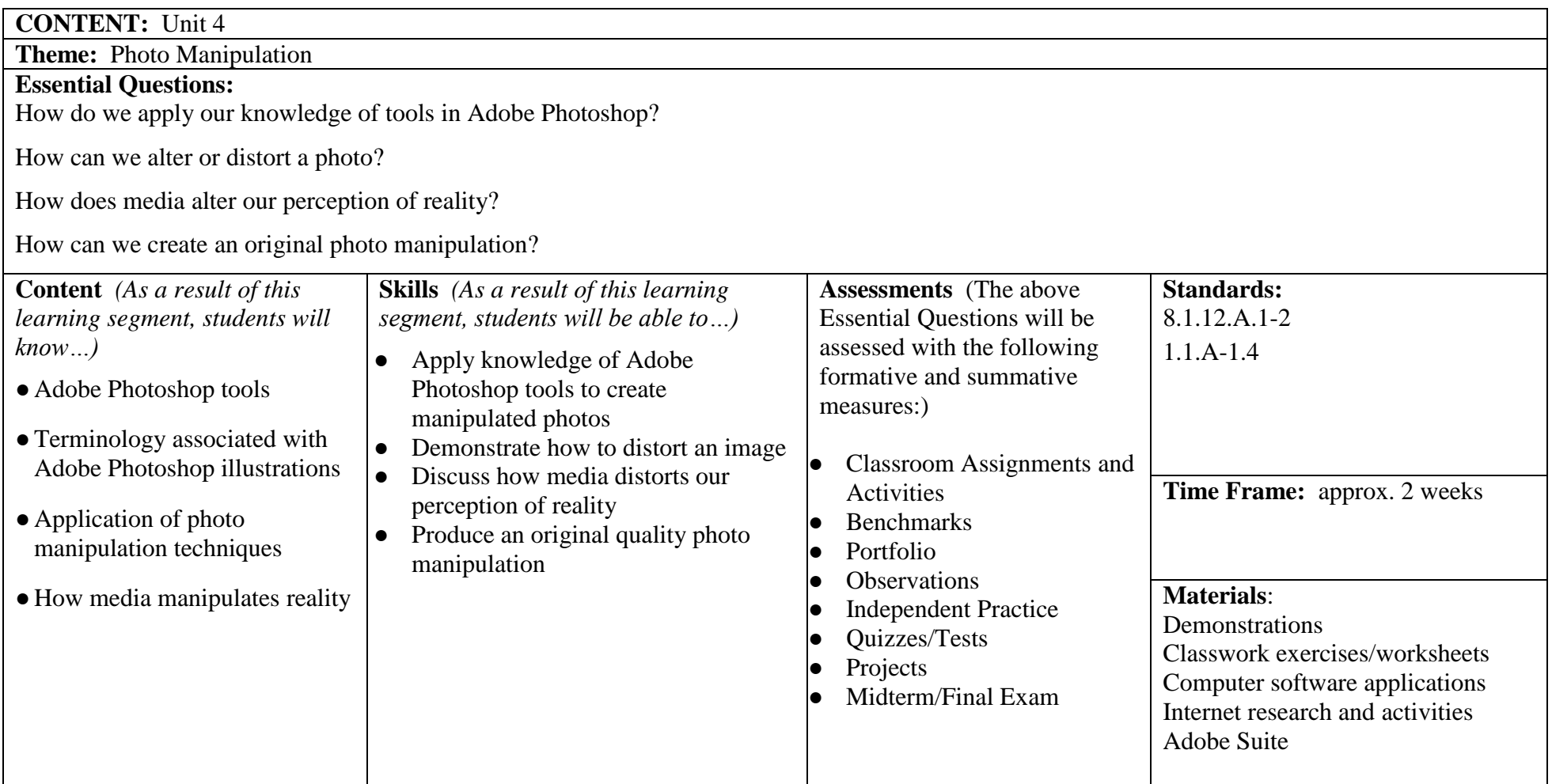

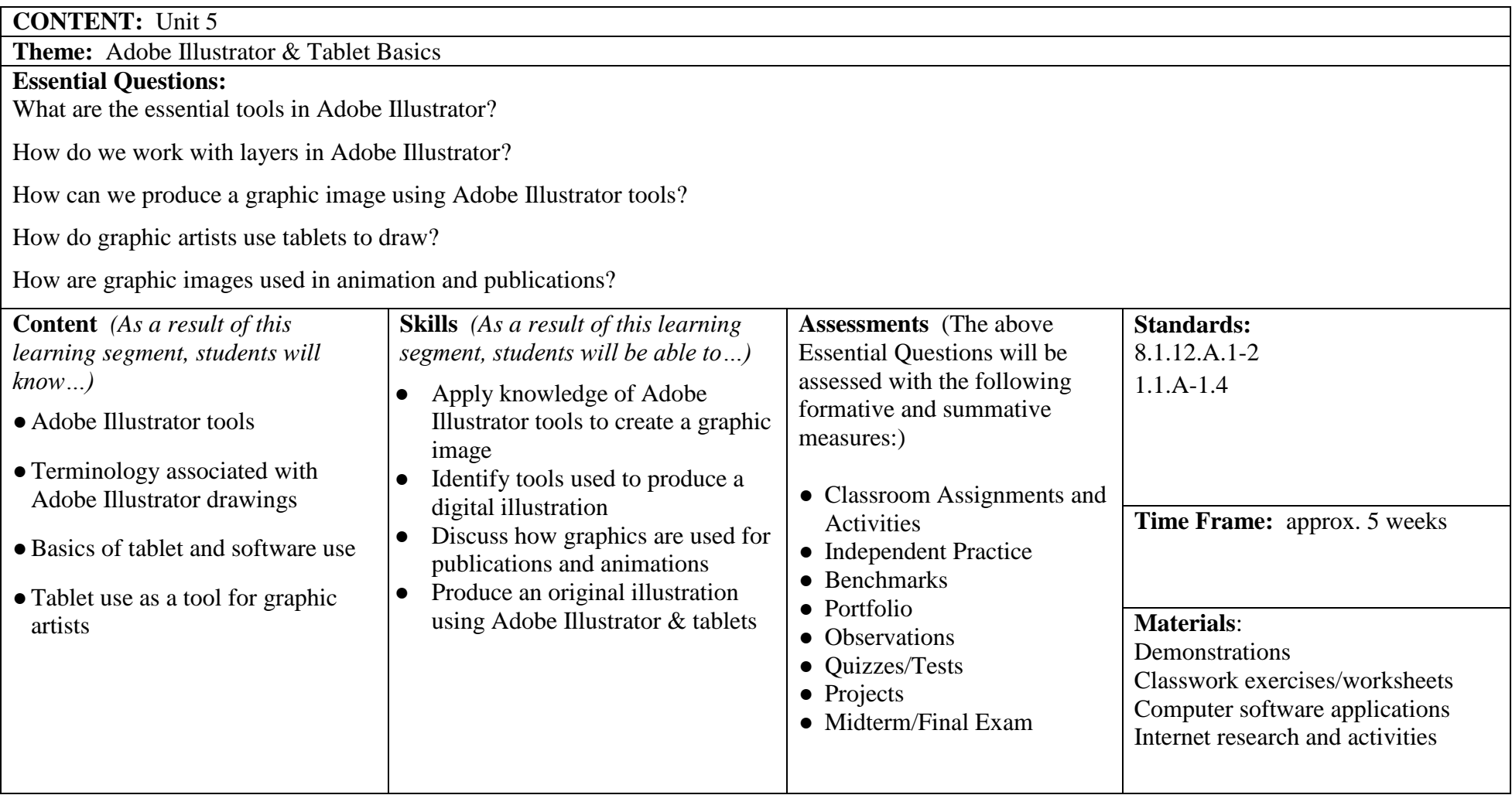

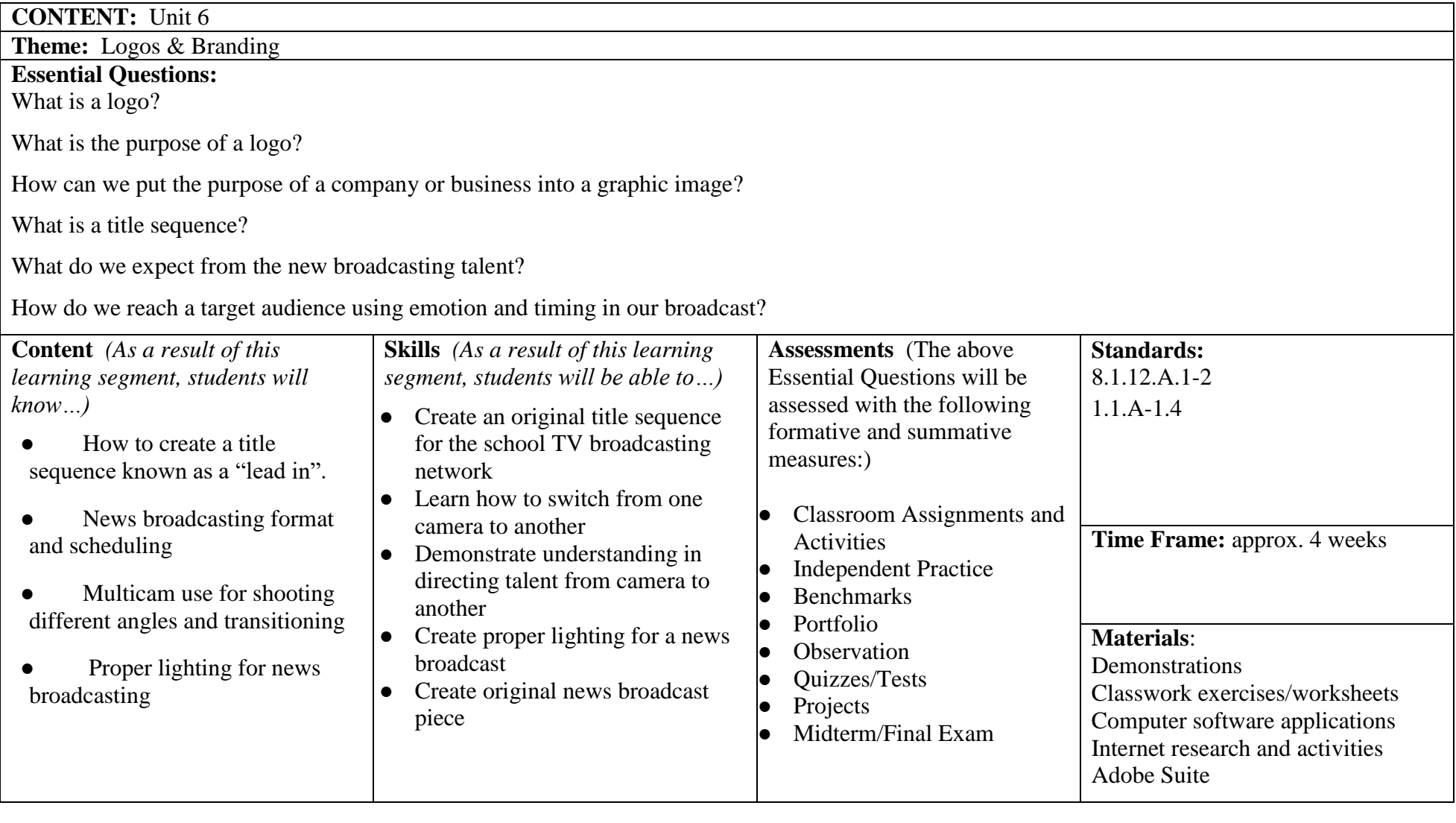

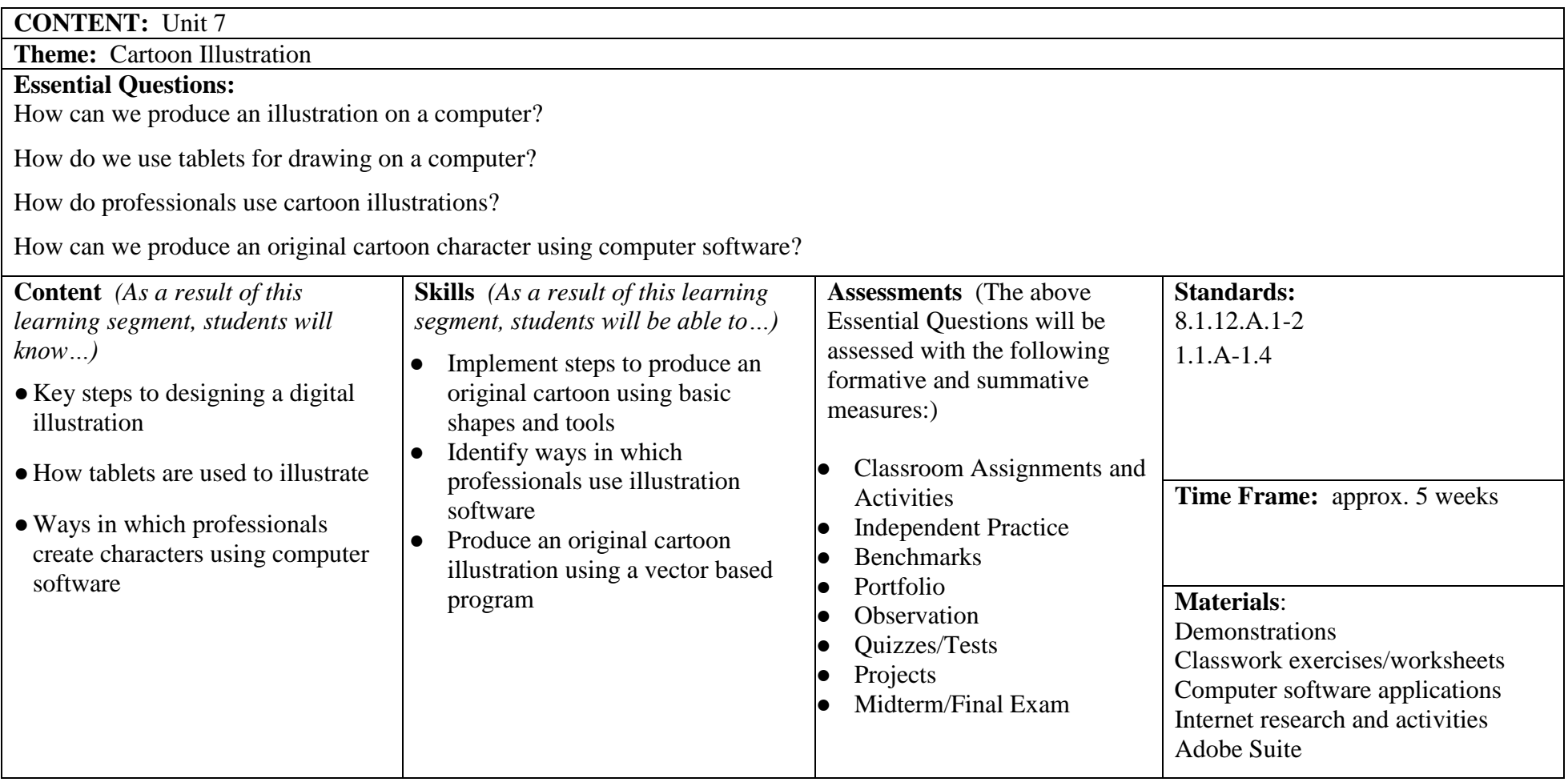

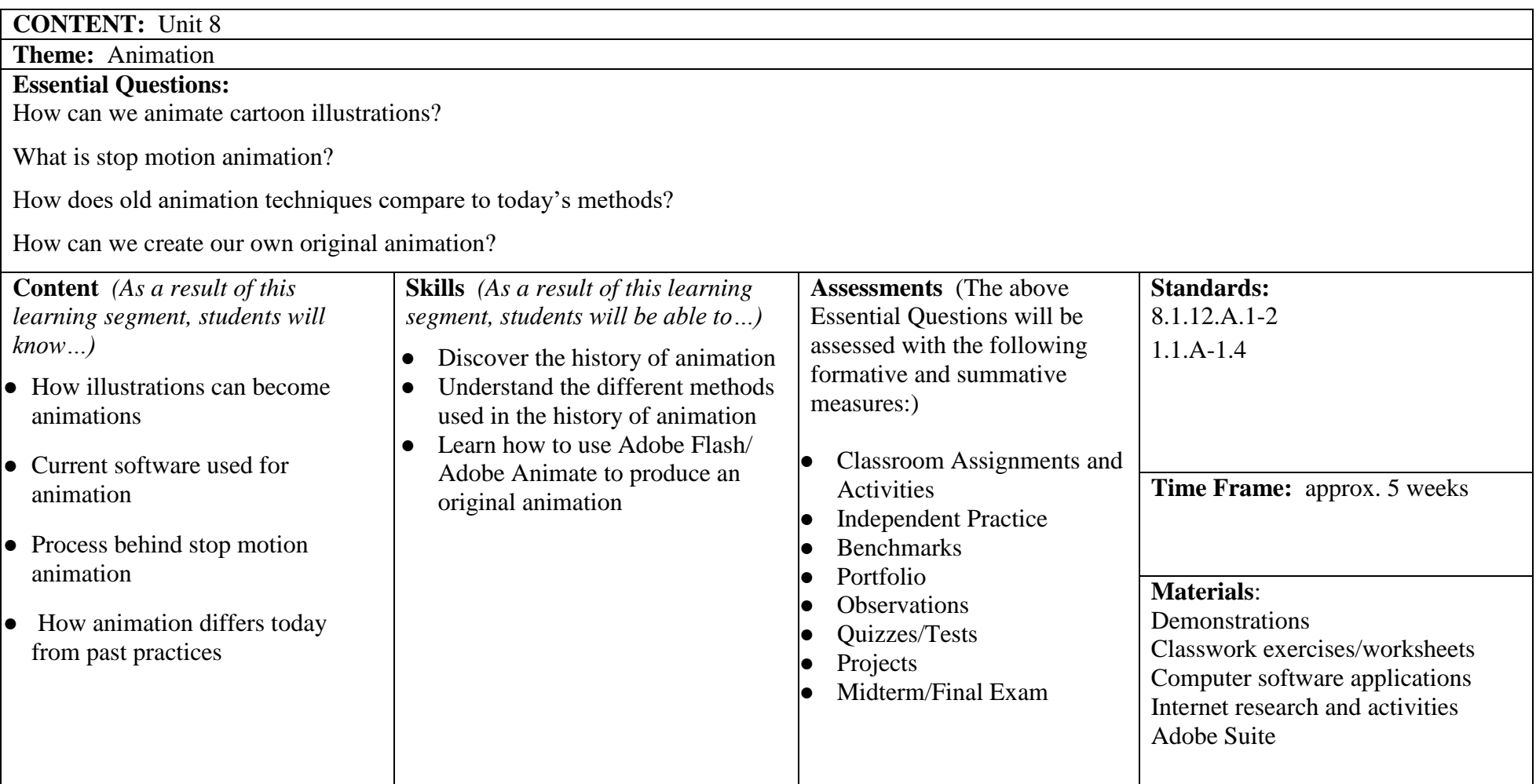

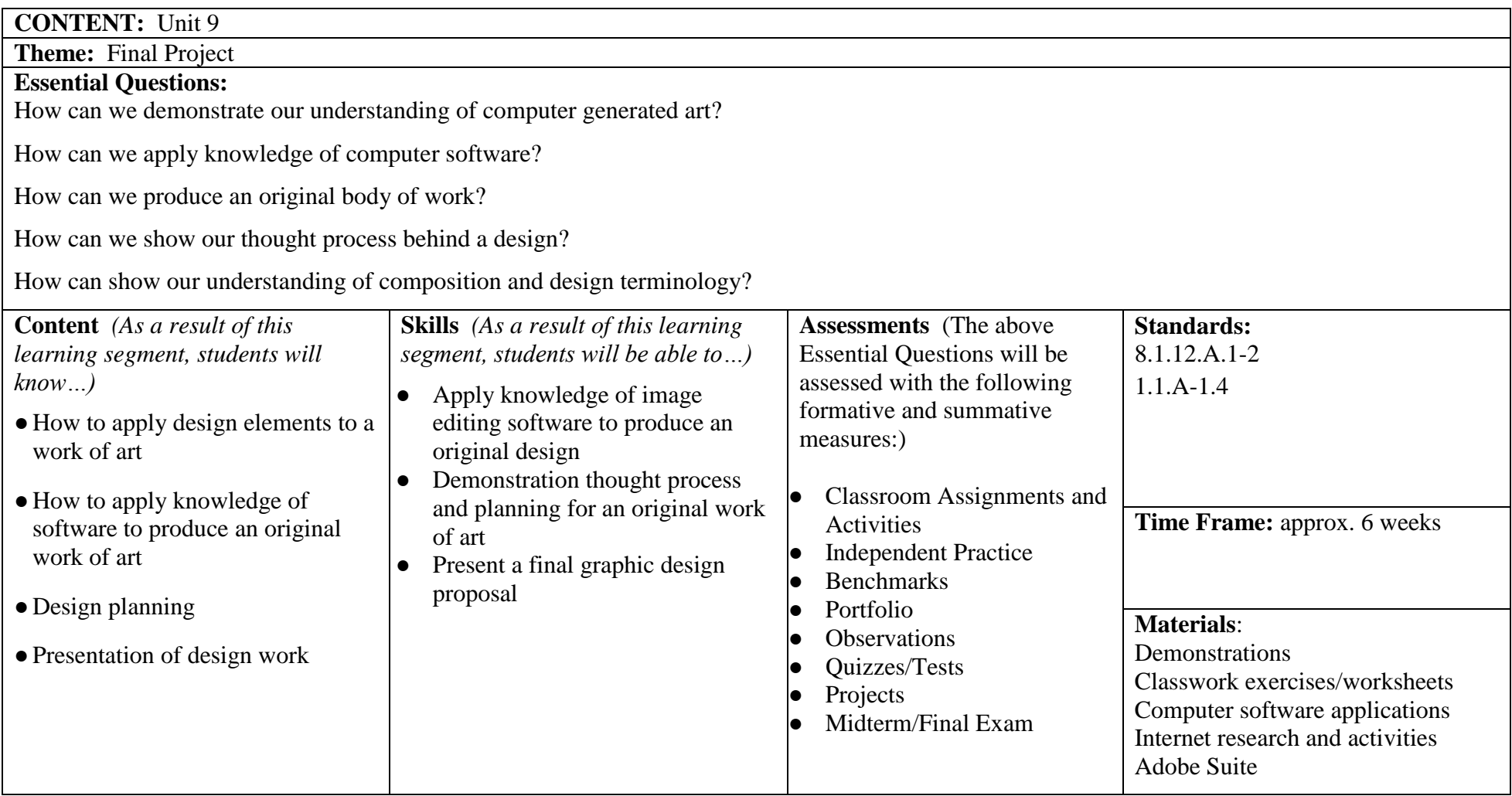